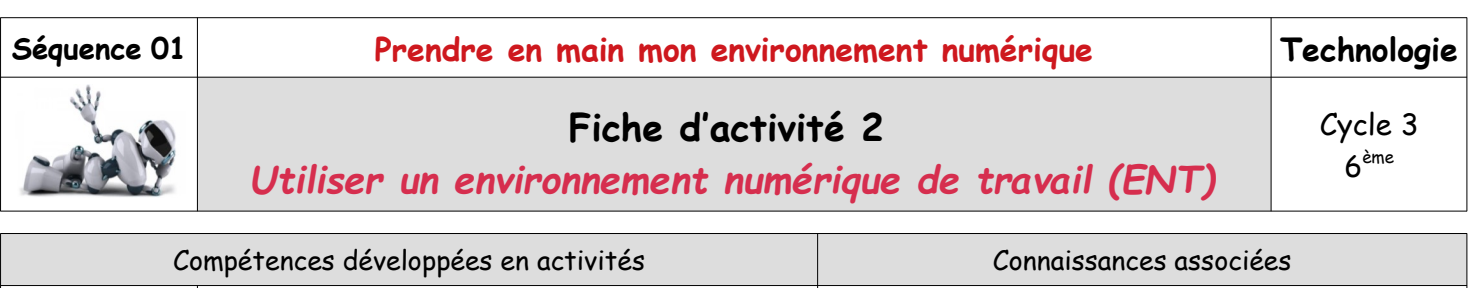

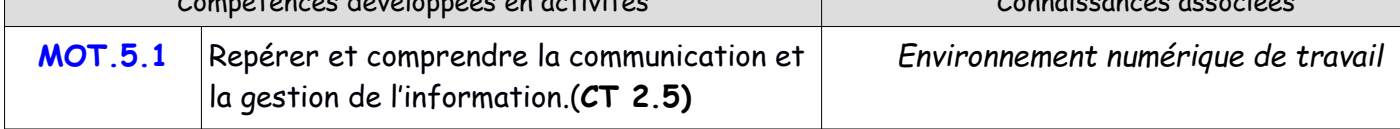

### **Mise en situation** *Illustration*

Dans tous les collèges, l'ENT (Environnement Numérique de Travail) mis à disposition par le Département est ouvert aux parents, élèves et professeurs. Il favorise les échanges et la communication entre les familles et les équipes éducatives. Au programme, des contenus éducatifs, le suivi de la scolarité, des informations pratiques ou encore du travail collaboratif.

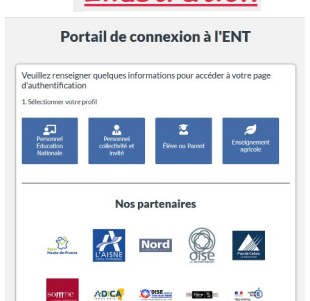

# **Question directrice** : A quoi sert un ENT et comment y accède-t-on ?

## **Travail à faire :**

#### **L'ENT du collège**

Comment je me connecte à l'ENT (Environnement Numérique de Travail) ?

- Quel est votre login (identifiant) : ……......................………….......………………………………...
- Quel est votre mot de passe……………......................……………………………………...

# Quelles sont les principales fonctions d'un ENT?

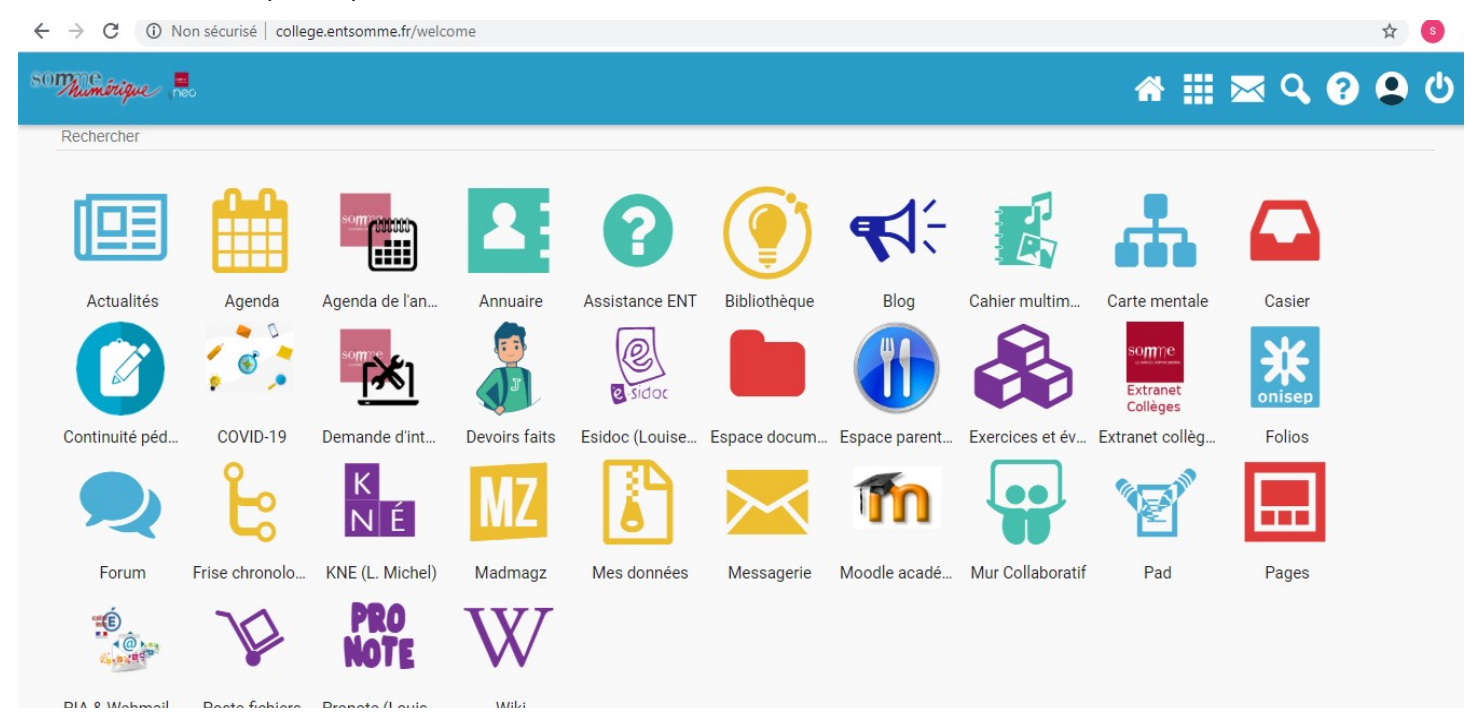

Relier les fonctions des applications de l'ENT aux différentes icônes

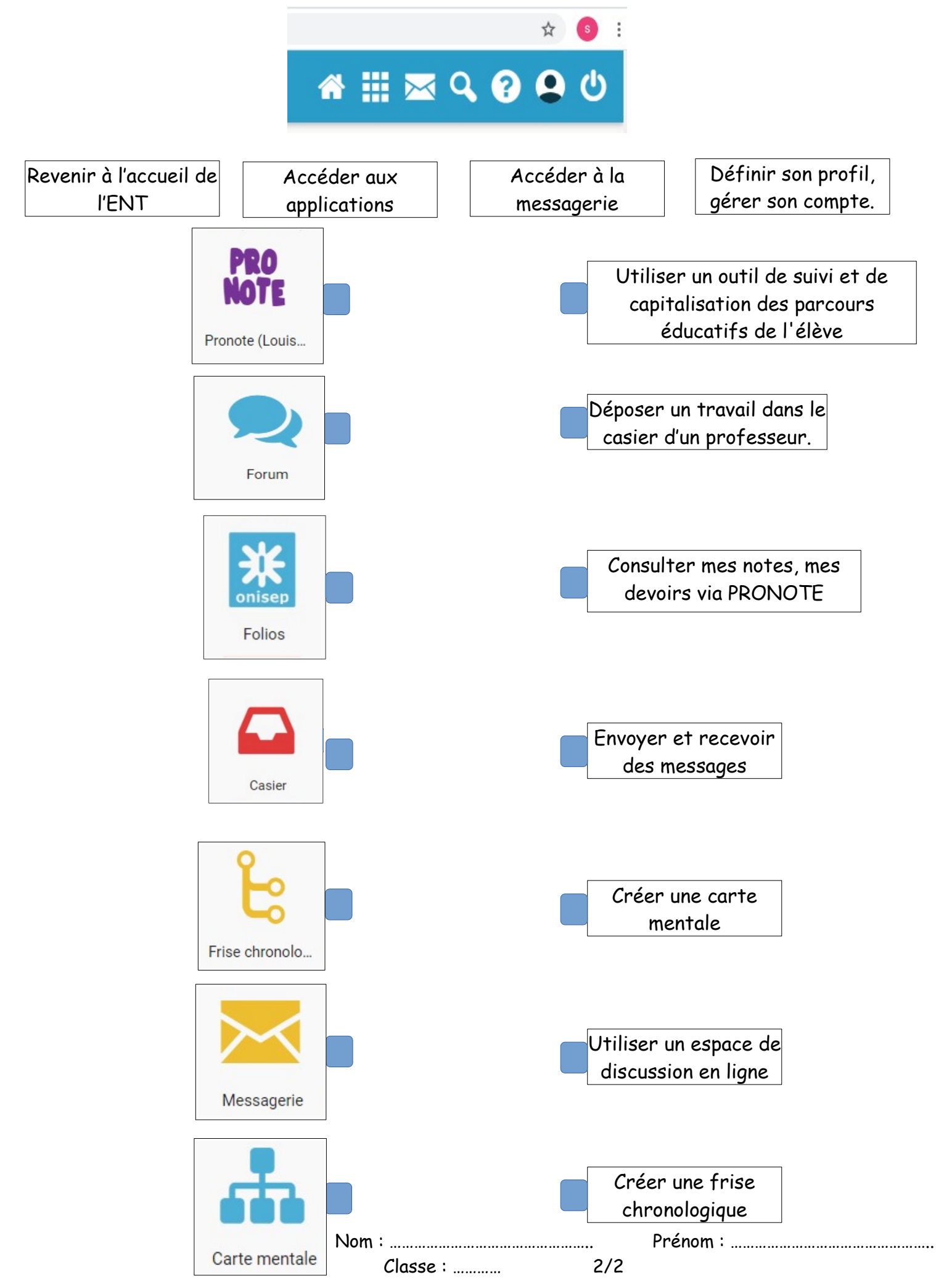